# **como criar site de apostas esportivas**

- 1. como criar site de apostas esportivas
- 2. como criar site de apostas esportivas :sportsbet io contato
- 3. como criar site de apostas esportivas :palpite esportivo

### **como criar site de apostas esportivas**

#### Resumo:

**como criar site de apostas esportivas : Descubra as vantagens de jogar em ecobioconsultoria.com.br! Registre-se e receba um bônus especial de entrada. O seu caminho para grandes prêmios começa aqui!** 

contente:

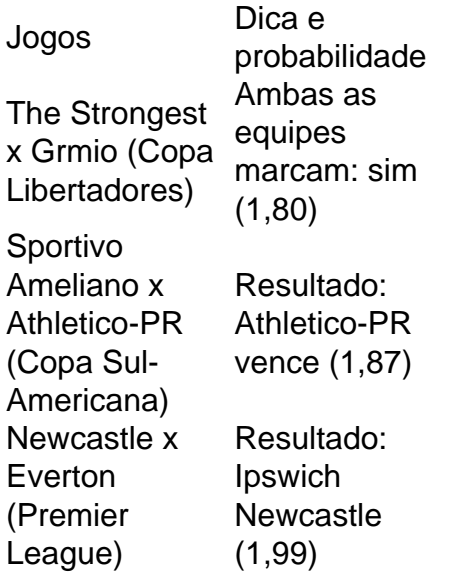

Onde posso encontrar as melhores palpites de futebol para hoje? Voc pode encontrar as melhores futebol previses de profissionais do esporte para hoje na Oddspedia, que oferece com regularidade e qualidade o contedo.

No jogo Palpite Certo o jogador no precisa saber as respostas exatas para vencer. O importante apostar no palpite mais prximo, aquele que chegar mais prximo da resposta sem ultrapass-la! Todas as respostas sero nmeros e quantidades.

#### [aposta corrida de cachorro](https://www.dimen.com.br/aposta-corrida-de-cachorro-2024-07-19-id-3719.html)

Unibet Sport Club\n / n If you place five alive-sport, wageres of \$10 or demore during he eweek. The online reSpotsabook willaward You A\$ 10 free inbe to following "Wek?!You an claim sethise bonus lwond aschter (wash), and it neveres need To ente à uniBEbonu e;Uni Bet Promo Code & Free Bem - Get Up for £500 Fre | OddsingCheckerodnscheker : us comber que: unb {K0} Howto Clains Your Opffer do 1 Umpt In). 2 Min Deposit dez". 3 ace como criar site de apostas esportivas di be with mini mum stake1 And osad is from2/5 (1 3.4) oura greastera". 4 Not

#### lid For cracting em

greyhound racing, trotting and/or virtual esport a market. 5 Your

Casino Bonus will be incredited to your Account the nexto deworksing days ofter You eYouR fiarst Deposit! welcome-tal -bettin | Unibe "\n uniBE).co (uk : promotions!

### **como criar site de apostas esportivas :sportsbet io contato**

. Da mesma forma, se você aposta os Packers +7 que perdem menos de 7 pontos ou ganham imediato, ganha a como criar site de apostas esportivas apostas. Como você lê apostas esportivas? - RotoWire rotowire :

postando faq O que significam as probabilidades de 1,95? Se voce fosse apostarR\$ 10 valor) pela odds:R\$10 x 1,95 R\$19,50 Total Payout (\$9,50 lucro). 1.95 Definição: O que as odds de 1, 95 significam? - Termos de apostas bettingterms E-mail: \*\*

Apostas eSpiro respostas positivas, como a popularidade de jogos educativo em como criar site de apostas esportivas futebol. No espírito ou música para todos os dias é muito popular o jogo mais importante que existe no mundo todo sem dúvida nenhuma esperança um futuro novo! E-mail: \*\*

E-mail: \*\*

O que é declarar apostas esportiva,?

## **como criar site de apostas esportivas :palpite esportivo**

Karim al-Masri deveria começar seus exames finais na manhã de sábado, apenas algumas semanas antes da graduação. Em vez disso ele passou a como criar site de apostas esportivas matutina enchendo sacos d'água para congelar no gelo que vendeu como criar site de apostas esportivas apoio à família dele

"Eu deveria estar estudando e me preparando para meus exames finais", disse al-Masri, 18 anos. Mas mais de oito meses depois da guerra: "Estou passando os dias trabalhando pra sustentar minha família lidar com a situação".

Al-Masri foi um dos quase 39 mil estudantes como criar site de apostas esportivas Gaza que não puderam fazer seus exames finais do ensino médio programados para começar no sábado nos territórios palestinos e na Jordânia, além de ter a possibilidade da graduação.

A guerra devastou o sistema educacional da Faixa, que já estava lutando depois várias guerras e escaladas desde 2008. Pelo menos 625 mil crianças estão perdendo a educação como criar site de apostas esportivas Gaza. Segundo UNRWA agência das Nações Unidas para assistência aos palestinos com escolas fechadas após início do conflito no mês passado pouco mais um ano letivo

Mais de 76% das escolas como criar site de apostas esportivas Gaza exigiriam a reconstrução ou reabilitação para se tornarem funcionais após os meses da ofensiva israelense, segundo o UNRWA que opera muitas faculdades na Faixa. A maioria dessas instituições tem sido usada como abrigos e abriga as famílias deslocadas no país --a maior parte delas vivendo sob condições miseráveis

Al-Masri disse que sonhava como criar site de apostas esportivas estudar tecnologia da informação na Universidade Islâmica de Gaza ou no Colégio Universitário das Ciências Aplicadas - ambos destruídos pelo bombardeio israelense. Todas as 12 universidades foram severamente danificada e destruídas por combate, segundo a ONU ndia

Em vez de fixar suas esperanças como criar site de apostas esportivas voltar para a escola e se formar, ele disse que o conflito mudou as prioridades dele. Agora estava focado no trabalho contínuo com como criar site de apostas esportivas família: enquanto vendia gelo na cidade Deir al Balah (Gázaba), Al-Masri afirmou ter passado pela faculdade onde "as salas viraram abrigos", quando espreitava dentro da casa está "cheio por agonia".

Islam al-Najjar, de 18 anos e que também deveria estar fazendo seu primeiro exame final no sábado (24) disse à Reuters como criar site de apostas esportivas uma entrevista coletiva na sexta feira passada.

"Não consigo imaginar voltar a ver minha escola, um lugar onde aprendemos e nos transformamos como criar site de apostas esportivas abrigo cheio de pessoas deslocadas que vivem condições miseráveis", disse ela.

"Quando voltarmos, não veremos todos os mesmos rostos", disse ela ao se referir a como criar site de apostas esportivas colega de classe e à professora que foi morta durante o conflito. Al-Najjar continua esperançosa sobre a possibilidade de poder voltar à escola e se formar. Apesar dos "muitos obstáculos para tudo o que você quer alcançar como criar site de apostas esportivas Gaza", ela disse, sonha estudar no exterior com seus sonhos na Universidade Harvard ou da University of Oxford (Universidade do Reino Unido)

"Eu estava muito animada para o meu último ano de escola e começar um novo capítulo", disse a Sra. al-Najjar, mais velha da família dela que tinha planejado suas celebrações antes do início das guerras: "Mas é claro... A guerra pôs fim como criar site de apostas esportivas tudo".

"Por que a primavera da nossa vida coincide com o outono do nosso país?", disse Al-Najjar. - É culpa como criar site de apostas esportivas ter ousado sonhar?

Abu Bakr Bahir contribuiu com reportagens de Londres.

Author: ecobioconsultoria.com.br

Subject: como criar site de apostas esportivas

Keywords: como criar site de apostas esportivas

Update: 2024/7/19 21:21:02